## **Progetto per la realizzazione di un sonar**

# **Realizzato da Adriano Gandolfo**

**Home-page:** http://adrirobot.too.it/

## **Progetto originario all'Home page**

http://www.reconnsworld.com/bs2sonar.html

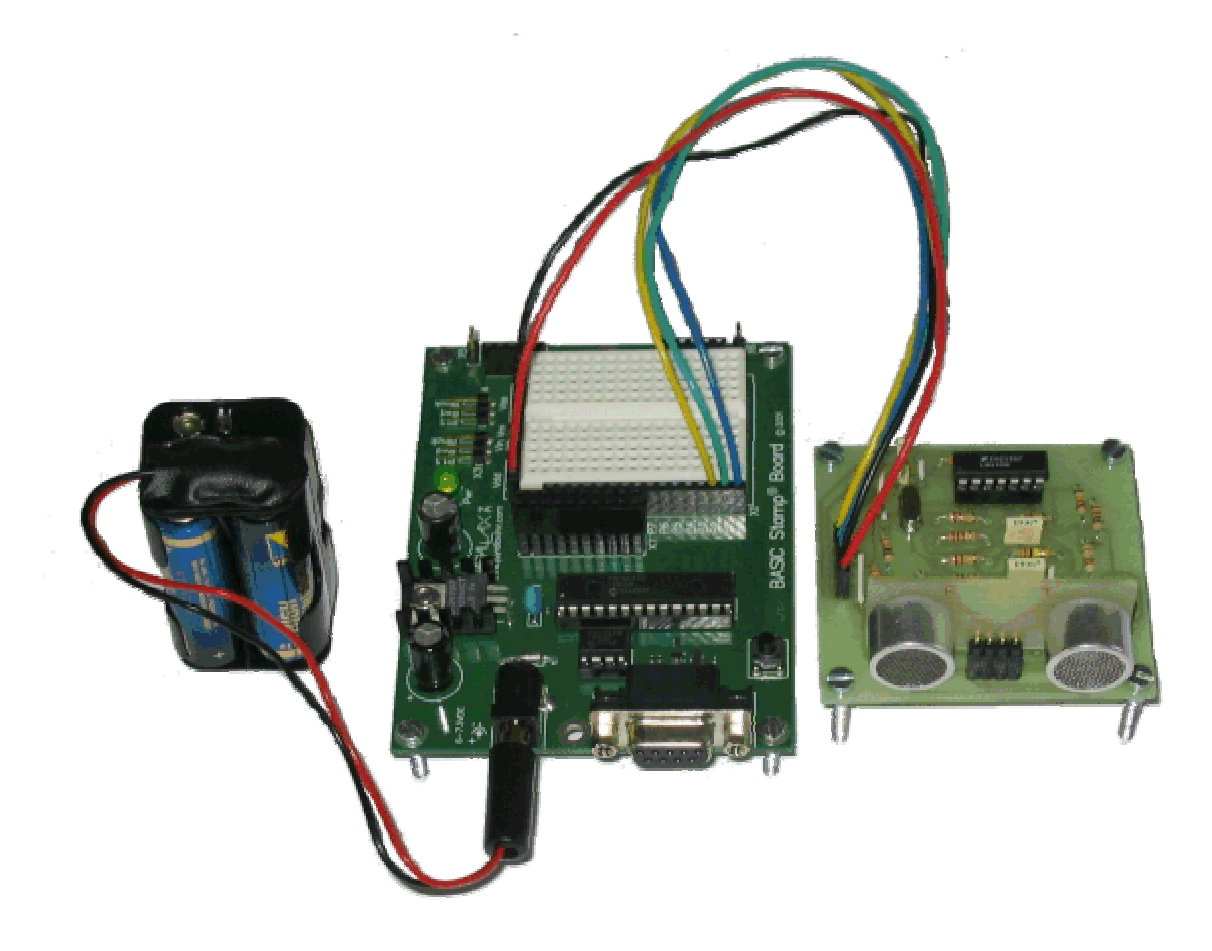

#### **Elenco componenti:**

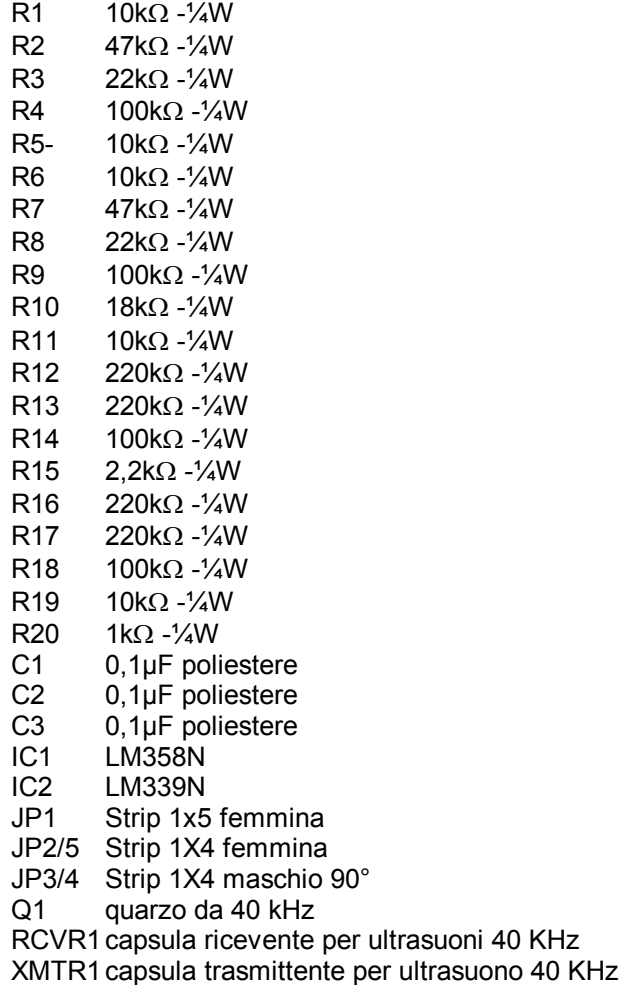

'{\$STAMP BS2} ' Programma: test\_sonar.bs2 (sonar a corto raggio per BS2) ' Questo programma in cooperazione con un una circuiteria trasmittente/ricevente ' sui 40 kHz crea un'economico sonar a corto raggio (10"-250 mm) ' per controllo collisione su piccoli robot. ' Il programma si occupa di far emettere un breve treno d'impulsi a 40kHz (ping) ' e si mette in attesa del ritorno dell'eco. ' L'istruzione del BS2 RCtime valuta il l'intervallo di tempo tra l'emissione del segnale ' e l'arrivo dell'eco.<br>' I risultati migliori sono compresi nel range tra 2 a 7" (tra i 58 e le 225 unità).  $\begin{array}{lll} \mathsf{I} == \mathsf{I} == \mathsf{I} & \mathsf{S} & \mathsf{S} \\ \mathsf{nSmp} & \mathsf{CON} & \mathsf{S} & \end{array}$ nSmp CON 5 ' Number of samples (NOT LESS THAN 5). maxSmp CON nSmp-1 ' Array index # of last sample. maxSmp CON nSmp-1 'Array index # of last samaxSrt CON nSmp-2 ' Maximum index # to sort. 1st sorted sample to include in average.<br>2nd  $" " " " " " " "$  $s1$  CON  $nSmp/2-2$  ' 1st s<br>  $s2$  CON  $nSmp/2-1$  ' 2nd "<br>  $s3$  CON  $nSmp/2$  ' 3rd "  $\begin{tabular}{lllllllll} \bf s3 & \tt CON & \tt nSmp/2 & & ' 3rd & \tt \tt \tt s4 & \tt CON & \tt nSmp/2+1 & & ' 4th & \tt \tt \tt s5 & \tt CON & \tt nSmp/2+2 & & ' 5th & \tt \tt' \end{tabular}$ s4 CON nSmp/2+1 ' 4th " " " " " " s5 CON nSmp/2+2 ' 5th " " " " " " ping CON 0 ' Contatto libero (0) su Scheda madre - Output per attivazione segnale.<br>pingLen CON 200 ' Durata del segnale 2-us units.<br>compRC CON 2 ' Contatto libero (2) su Scheda madre - Output per settare circuito RC pingLen CON 200 ' Durata del segnale 2-us units. compRC CON 2 ' Contatto libero (2) su Scheda madre - Output per settare circuito RC del comparatore<br>rcvr CON 1 ' Contatto libero (1) su Scheda madre - Input da ricevitore/comparatore 40kHz '========VARIABILI echTime VAR Word<br>smp VAR Byte smp VAR Byte(nSmp) index VAR Byte swapTmp VAR Byte<br>swap VAR Bit swap VAR Bit '========PROGRAMMA HIGH ping again: GOSUB sonar DEBUG "Tempo Echo (0-255 unità): ", DEC echTime, CR GOTO again '========SONAR SUBROUTINE sonar: FOR index = 0 TO maxSmp HIGH compRC PAUSE 1 INPUT compRC PULSOUT ping,pingLen RCTIME rcvr,0,echTime  $smp(intdex) = echrime/2$  MAX 255 NEXT sort: swap = 0  $FOR$  index = 0 TO maxSrt IF smp(index) >= smp((index+1)) THEN noSwap swapTmp = smp(index) smp(index) = smp(index+1)  $smp(intdex+1) = swapTmp$  $swap = 1$ noSwap: NEXT IF swap = 1 THEN sort  $echTime = smp(s1) + smp(s2) + smp(s3) + smp(s4) + smp(s5) / 5 MAX 255$ RETURN

' Program: BS2SONAR.bs2 ( short-range sonar using BS2) ' This program, in cooperation with the 40kHz send/receive circuitry ' creates an inexpensive short-range (10") sonar ' system suitable for collision avoidance in small robots. The program ' instructs the circuit to emit a short burst of 40kHz sound (ping) and waits to hear a return echo. The BS2 RCtime instruction times the ping-to-echo interval to the nearest 2us. Raw sonar data ' is quite noisy, so the sonar subroutine actually takes several ' samples (5 or more; set by the nSmp constant below). It scales ' the samples to byte size (0-255 units of 4us each), stores ' them in an array, and sorts them from high to low. The program ' then averages the five middle samples. The result is a reading ' that's quite stable (assuming a fixed distance from the sonar ' to the object). Best accuracy is in the range of 2 to 7 inches ' (about 58 to 225 units).  $'=======CONSTANTS$ <br>  $nSmp$  con 10 nSmp con 10 ' Number of samples (NOT LESS THAN 5).<br>maxSmp con nSmp-1 ' Array index # of last sample. maxSmp con nSmp-1 ' Array index # of last sample. maxSrt con nSmp-2 ' Maximum index # to sort. s1 con nSmp/2-2 ' 1st sorted sample to include in average.<br>
s2 con nSmp/2-1 ' 2nd " " " " " "  $\begin{matrix} \verb|s2|&\verb|conn|smp/2-1|&\verb|'2nd|&\verb|"|&\verb|"|&\verb|"|&\verb|"|&\verb|"|&\verb|"|&\verb|"|&\verb|"|&\verb|"|&\verb|"|&\verb|"|&\verb|"|&\verb|"|&\verb|"|&\verb|"|&\verb|"|&\verb|"|&\verb|"|&\verb|"|&\verb|"|&\verb|"|&\verb|"|&\verb|"|&\verb|"|&\verb|"|&\verb|"|&\verb|"|&\verb|"|&\verb|"|&\verb|"|&\verb|"|&$  $\begin{array}{ccccccccccc} \text{S1} & \text{con} & \text{new/2-1} & & & \text{2nd} & & & \text{...} & & \text{...} & \text{...} & \text$  $s4$  con  $nSmp/2+1$  ' 4th " " "<br>s5 con  $nSmp/2+2$  ' 5th " " "  $s5$  con  $nSmp/2+2$ <br>ping con X ping con X <sup>'</sup> !!!!!! FREE STAMP PIN '0' !!!! Output to activate pinger.<br>pingLen.con 200 ' Duration of ping in 2-us units. pingLen con 200 ' Duration of ping in 2-us units.<br>
compRC con X ' !!!! FREE STAMP PIN '1' !!!!Ou<br>
FREE STAMP PIN '1' !!!!OU compRC con X ' !!!!! FREE STAMP PIN '1' !!!!Output to set comparator RC circuit.<br>rcvr con X ' !!!!! FREE STAMP PIN '2' !!!! Input from 40kHz receiver/comparator. rcvr con X<br>'========VARIABLES<br>echTime var word echTime var word ' Time to echo return. smp var byte(nSmp) ' Storage for multiple readings. Sump var byte (nSmp) Storage for multiple<br>
index var byte ' Counter for sampling.<br>
swapTmp var byte ' Temporary storage for swapTmp var byte ' Temporary storage for swapping. swap var bit ' Flag to indicate whether sort is done.  $'=-=-=-PROGRAM$ ' The "again" loop takes sonar ranges continuously and displays The again for them on the PC's debug screen.<br>high ping 'Turn pin high ping ' Turn pinger off initially.<br>
Nigh ping ' Turn pinger off initially.<br>
again: ' Loop. ain: ' Loop.<br>gain: ' ' Loop.<br>gosub sonar '' Take Take the sonar reading debug "Echo time (0-255 units): ", dec echTime, cr ' Display it.<br>goto again ' Repeat endlessly. Repeat endlessly. '========SONAR SUBROUTINE ' It takes only five instructions to get a quick sonar snapshot of the ' distance to the closest sonar-reflective object. However, you can get ' better, more consistent results by taking several sonar readings, ' discarding the highest and lowest ones and averaging the middle. ' This routine takes the number of samples specified by the constant ' nSmp, sorts them, and averages the middle. Each reading takes only a few milliseconds (owing to the sonar's short range). sonar: for index = 0 to maxSmp ' Take nSmp samples. high compRC ' Raise C2 to +5 volts.<br>
pause 1 ' Allow time for C2 to<br>
' Disconnect pin from C ' Allow time for C2 to reach +5V. input compRC<br>
pulsout ping, pingLen<br>
' Send a short 40kHz pulsout ping, pingLen<br>
' Send a short 40kHz pulso pulsout ping, pingLen and the sense of the short 40kHz pulse.<br>
pulsout ping, pingLen and the short 40kHz pulse.<br>
Yealt for echo; save time rctime rcvr,0,echTime ' Wait for echo; save time to echTime.<br>smp(index) = echTime/2 max 255 ' Save to array smp() as byte (0-255).  $s = \frac{1}{25}$  smp(index) = echTime/2 max 255  $\frac{1}{25}$  Save to array smp() as byte (0-255). ' Get another sample. ' At this point, there are nSmp sonar samples stored in the bytes of ' the smp() array. One way to discard the lowest and highest samples ' is to sort the array so that the lowest index values contain the ' largest numbers. The code starting with "sort" does this using ' a technique called "bubble sort." The idea is simple--compare adjacent bytes in the array, for instance smp(0) and smp(1). If the value stored in  $\text{smp}(0)$  is greater than or equal to that in  $\text{sup}(1)$ , do nothing. Otherwise, swap the values so that  $\text{sup}(0)$ ' gets the contents of smp(1), and vice versa. Keep doing this ' with each pair of values in the array. The larger values in the ' array will migrate toward the lower index values--they rise ' like soda bubbles. Repeated passes through the array will completely sort it. The routine is done when it makes a loop through the array without swapping any pairs.  $sort:$ <br> $swap = 0$  swap = 0 ' Clear flag that indicates swap. for index = 0 to maxSrt ' For each cell of the array... if  $\text{sup}(index) \geq \text{sup}(index+1)$  then noSwap ' Move larger values up.<br>swapTmp =  $\text{sup}(index)$  swapTmp = smp(index) ' ..by swapping them. smp(index) = smp(index+1)  $smp(intdex+1) = swapTmp$ <br> $swap = 1$ ' Set bit if swap occurred. noSwap: next ' Check out next cell of the array. if swap = 1 then sort ' Keep sorting until no more swaps. ' The line below just averages particular cells of the array. If you ' use my values of the constants s1 through s5, it averages readings ' from the middle of the range. By assigning other values to s1- ' s5, you can alter this. echTime =  $\text{sup}(s1) + \text{sup}(s2) + \text{sup}(s3) + \text{sup}(s4) + \text{sup}(s5) / 5$  max 255 return  $\overline{\phantom{a}}$  . The  $\overline{\phantom{a}}$  Done: return to program.

Electronics Projects - Short-Range Sonar with the BS2! Pagina 1 di 3

*reconn's WORLD reconn's WORLD.com*

> Tell a friend about this site

**Home**

*Robotics:*

#### **Smallbot**

*Electronics:*

**Schematics Depot**

#### *Both!:*

#### **Robotics and EE Webring**

**Store**

*Computers:*

#### **My Linux Page**

*General Interest:*

**Link to Us**

Questions? Feedback? E-mail me Here

> Want to know when reconnsworld.com is updated?

Join the reconnsworld.com mailing list!

 $\bullet$  Subscribe

 $\odot$  Unsubscribe Submit

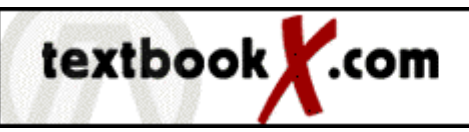

Buy and sell! Discounted new and used textbooks and general reading .textbookx.com

Books

amazon.com.

 **|** *June 30, 2004* 

### *Basic Stamp Sonar*

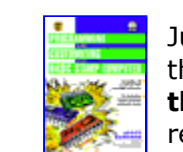

Just so you know, the following project is from the book: **Programming and Customizing the Basic Stamp Computer.** Click here, to read more about this title.

Note: This circuit requires the Basic Stamp 2, and 3 I/O ports of that Basic Stamp.

This project is best suited for use as a sensor on a robot. This circuit will actually allow you to measure distances from an object. It measures in a 'unit' and it's range is about 10 inches. As the receiver and transmitter, you will use an ultrasonic transmitter and receiver pair tuned to 40khz (see parts list below.) The circuit is very easy to build, and you can build it on whatever you have laying around. I assembled it onto a Radio Shack pre-etched circuit board - and it only took up about an inch and a half square.

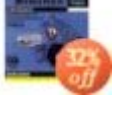

Robot Builder's **Bonanza** Gordon McComb New \$16.97! Used \$3.67!

Build Your Own Humanoid ... Karl Williams New \$16.97! Used \$12.94!

**Insectronics** Karl Williams New \$13.97!

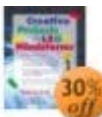

**Creative Projects**  $with  $L$$ Benjamin Erwin New \$20.96! Used \$10.41!

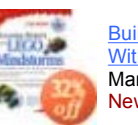

Building Robots With Leg. Mario Ferrari New \$20.37!

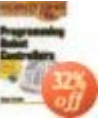

**Programming** Robot Contro... Myke Predko New \$16.97! Used \$11.50!

(Prices May Change) Privacy Information

*parts:*

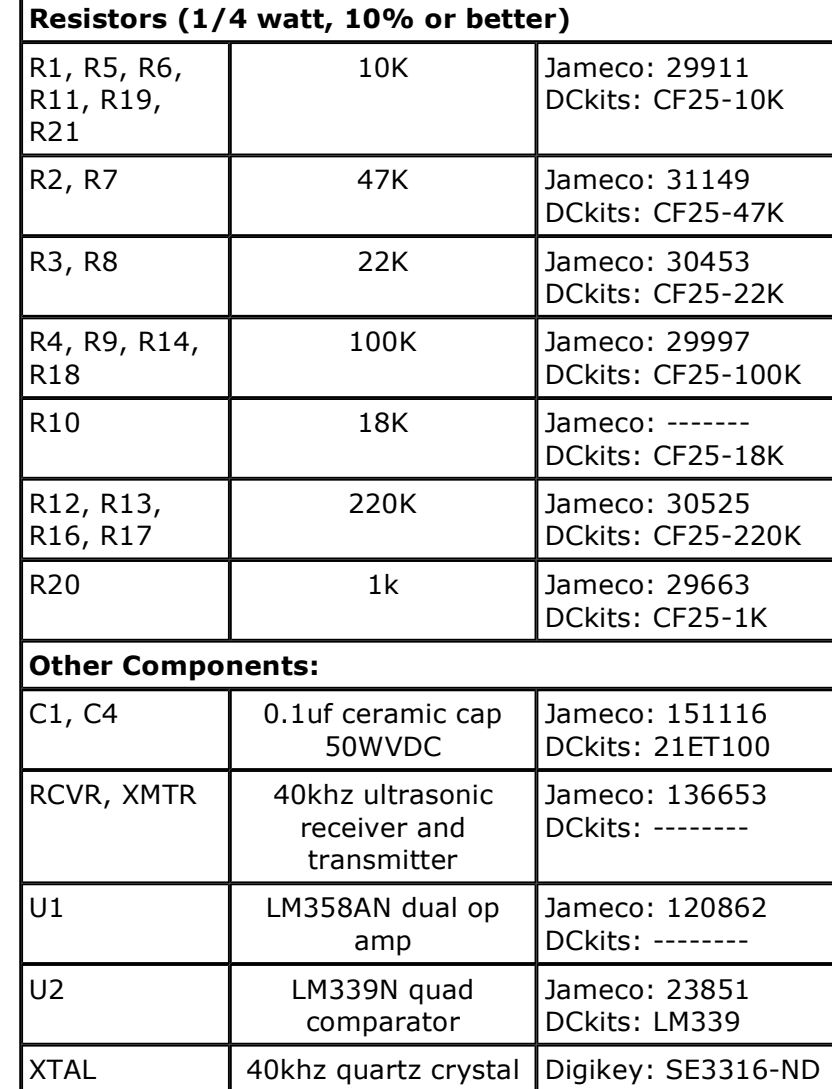

**AVE** 

The schematics are below. Make sure you connect everything correctly, then after that is done move onto the basic stamp code below.

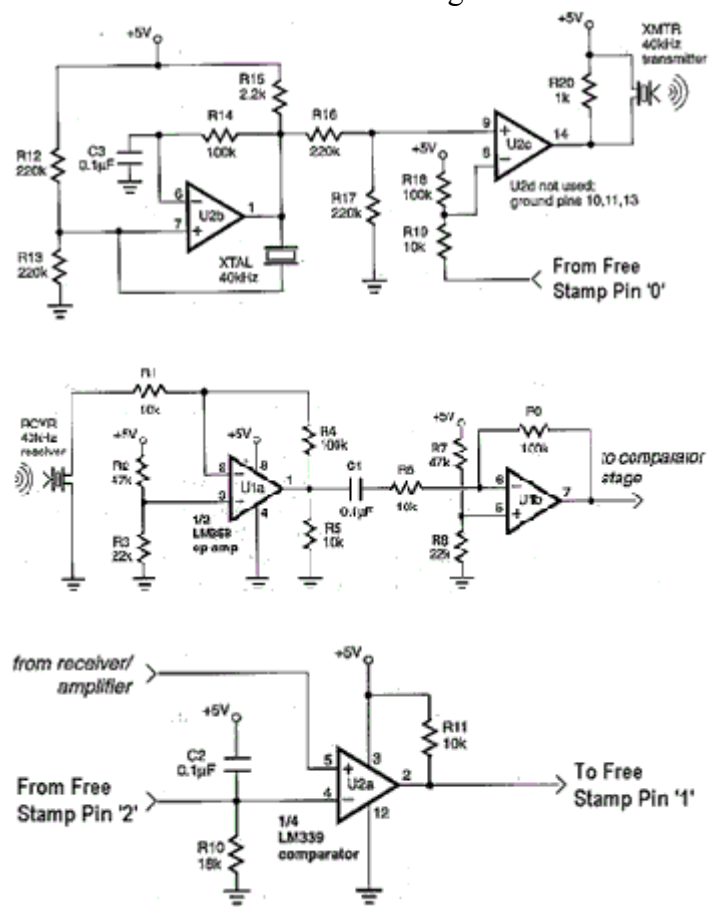

Click on the thumbnails to enlarge the schematics.

#### **Basic Stamp Code:**

#### **What will it do?**

It will open a debug window in the basic stamp compiller, and display distance readings (in 'units') from the circuit.

Please note that the 'Free Stamp Pin' in the schematics refer to the basic stamp i/o port that you connect that part of the circuit to. You will need to look out for the the three (!!!! FREE STAMP PIN ' ' !!!!)'s in the code, and change the X's that accompany them to the correct i/o port number. Download the source code by

1.) Right-click on the link and select 'Save Target As..' (Windows)

2.) Click on the link, and hold it until a menu pops up, and select 'Save Target As...' (Mac)

bs2sonar.txt OR bs2sonar.bs2

Refer to the SmallBot Programs page to see how to implement this circuit as an ultrasonic sensor for your robot.

#### *Related Stuff:*

**Robotics** - Check out all the Robotics content reconnsworld.com has to offer. Plans, Pictures, Programs, and more!

**Robotics and EE Webring** - Browse the ring and find more great Robotics and Electrical Engineering sites. Or join the ring and increase your traffic.

**Reconn's World Store** - Offering you the best titles in robotics and electronics books and magazines, Reconn's World strives to make the online shopping experience as easy, and comprehensive as possible.

Site by Andrew Wilson. Copyright 1997-2003 All Rights Reserved unless otherwise noted.

Schematics in Schematics Depot were found on the internet and assumed to be in public domain. Contact webmaster if the copyright holder wants them pulled for any reason.

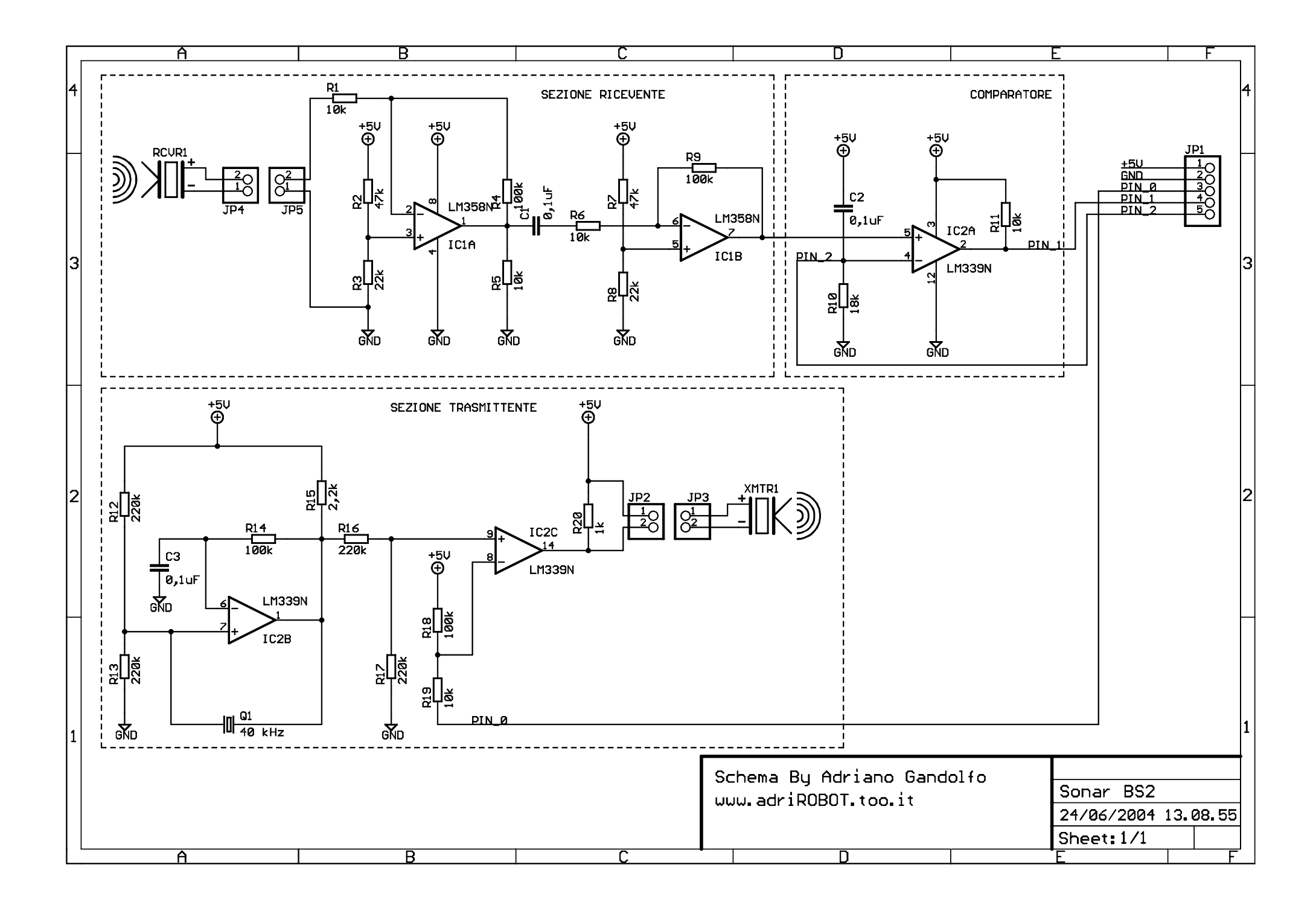

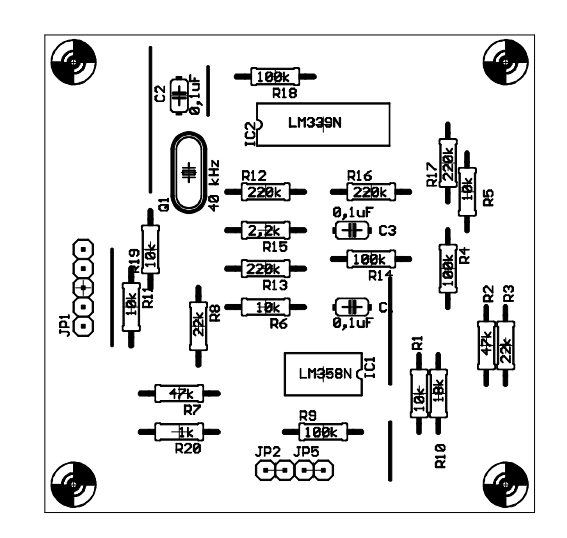

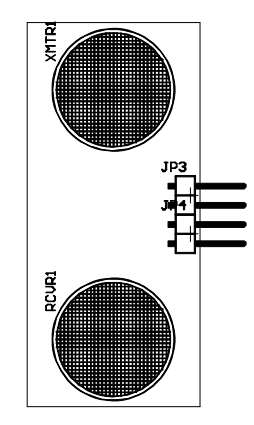

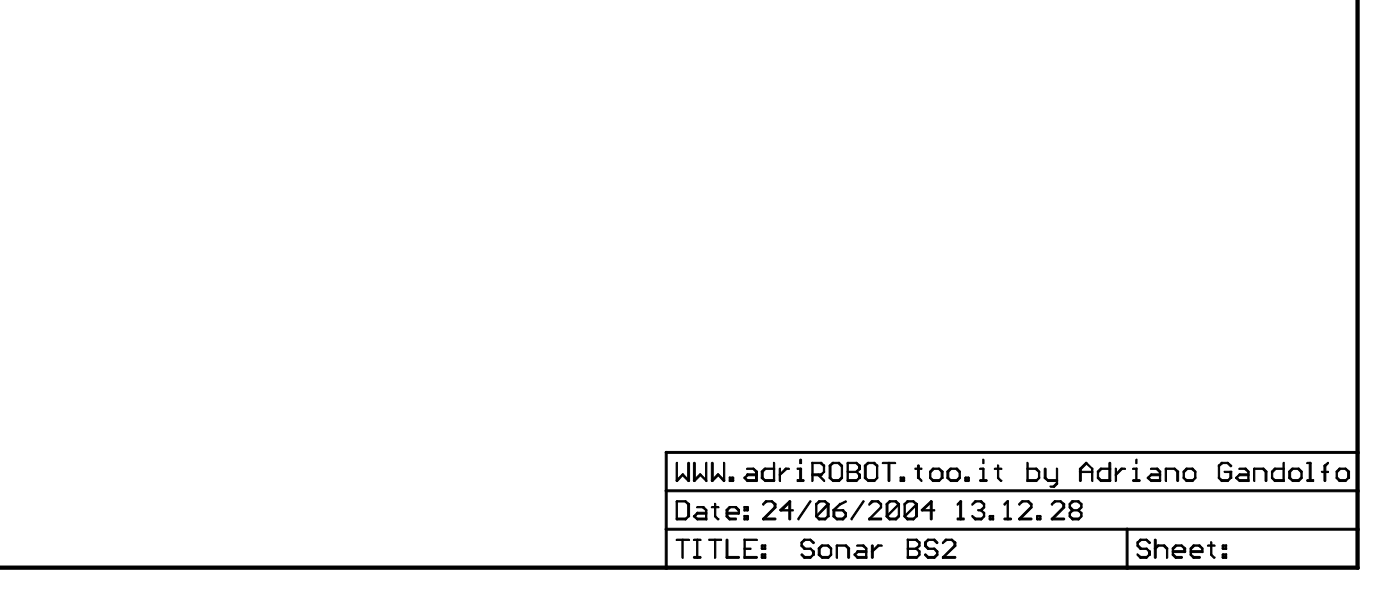

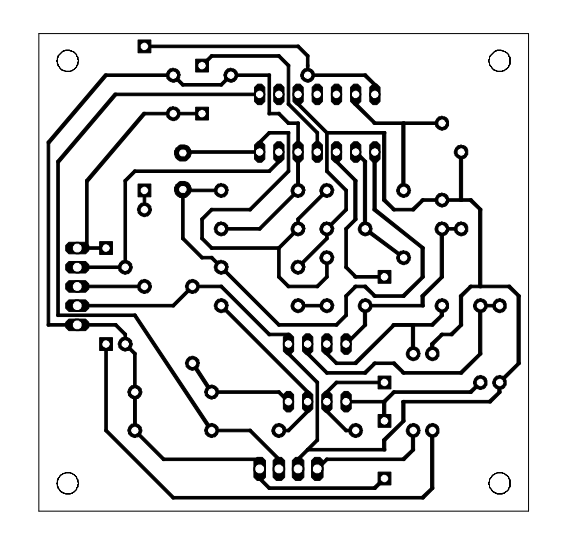

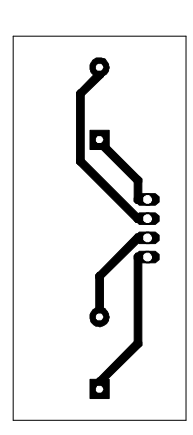